WindowsXP 5 PDF

## https://www.100test.com/kao\_ti2020/272/2021\_2022\_\_E4\_BD\_A0\_ E6\_89\_80\_E4\_B8\_8D\_E6\_c100\_272197.htm 1.3D " hidden test"

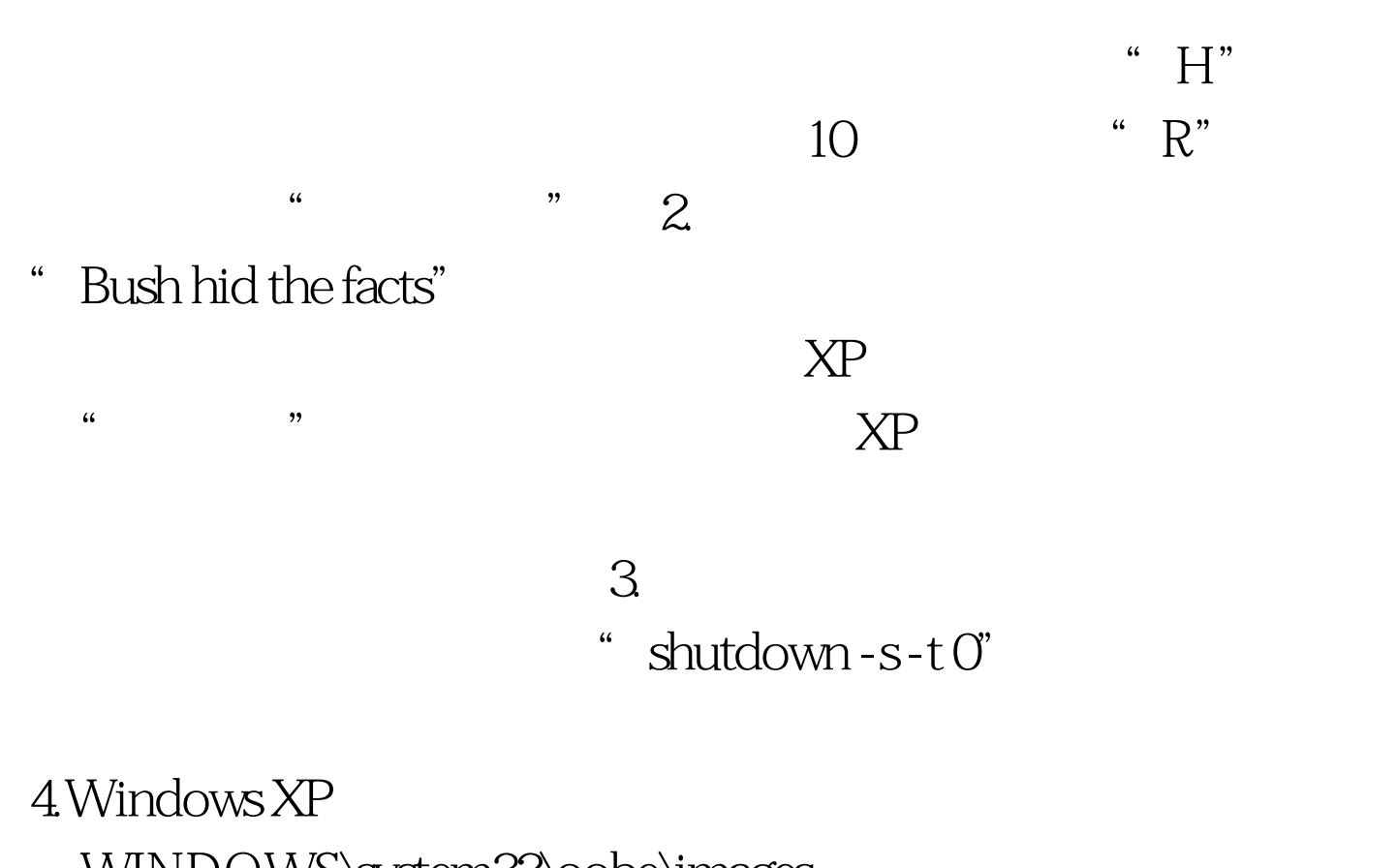

WINDOWS\system32\oobe\images  $\overline{a}$  , and  $\overline{a}$  , and  $\overline{a}$  , and  $\overline{a}$  , and  $\overline{a}$  , and  $\overline{a}$  , and  $\overline{a}$  , and  $\overline{a}$  , and  $\overline{a}$  , and  $\overline{a}$  , and  $\overline{a}$  , and  $\overline{a}$  , and  $\overline{a}$  , and  $\overline{a}$  , and  $\overline{a}$  , where  $\frac{1}{2}$  internet Explorer 3.0  $5.$ Ctrl Shift F10, which we have the set of the set of the set of the set of the set of the set of the set of the set of the set of the set of the set of the set of the set of the set of the set of the set of the set of the s  $\frac{a}{\sqrt{2}}$  -1", " $-2$ ",  $\hspace{1.6cm} 100$ Test  $-$ 

www.100test.com